### **CONCORDIA UNIVERSITY OF EDMONTON POLITICAL SCIENCE 102A/B**

#### **Assignment instructions January 21, 2019**

The written assignments for this course will consist of a single research project composed of two parts:

1. A library assignment to find sources and develop thesis statements

2. An argumentative essay with arguments and evidence drawn from the sources you found in assignment 1.

**Both of which are based on ONE (1) topic** chosen from the numbered topics.

### **Assignment 1 is DUE Feb 8 —hand in a hard copy in class. Do not email. Assignment 2 is DUE March 18 -- hand in a hard copy in class. Do not email**

The instructor will impose grading penalties on late assignments (5% per day up to  $\frac{1}{2}$  of assignment grade). **No essays will be accepted from students who have not previously submitted the library assignment**.

**-----------------------------------------------------------------------------------------------**

**STEP 1. Choose a topic from the list**

**ASSIGNMENT 1 (Maximum two-three pages long)** has 3 parts:

**● A**. Students are required to submit **an APA style formatted bibliography (in alphabetical order by last name of author) of at least EIGHT (8) items they intend to use as sources for their essay.**

**\*\*\*\***students frequently ignore this and lose points. The library webpage has links to guides to APA style\*\*\*\*

#### **All of the sources must be scholarly i.e. books or articles (for more information on what constitute scholarly, academic sources see the attached table**)

**TWO (2) of the eight items** must have been published later than **2014**.

- **B.** In addition students must submit **two thesis statements** regarding their topic. This could be one or two sentences taking opposing position on the issue(s) raised in the topic.
- **C.** A **half page, one paragraph** summary of **TWO (2)** of their 8 sources stating:
	- i) the author's main thesis or argument (be very specific)

 ii) the type of evidence used by the author to support their argument (e.g. survey data, electoral data

historical case studies, court judgements, etc.)

**-**

 iii) how the author's thesis relates to your topic and your thesis. **You should try to pick two articles that are on opposing sides i.e. they appear to support one thesis or the other.**

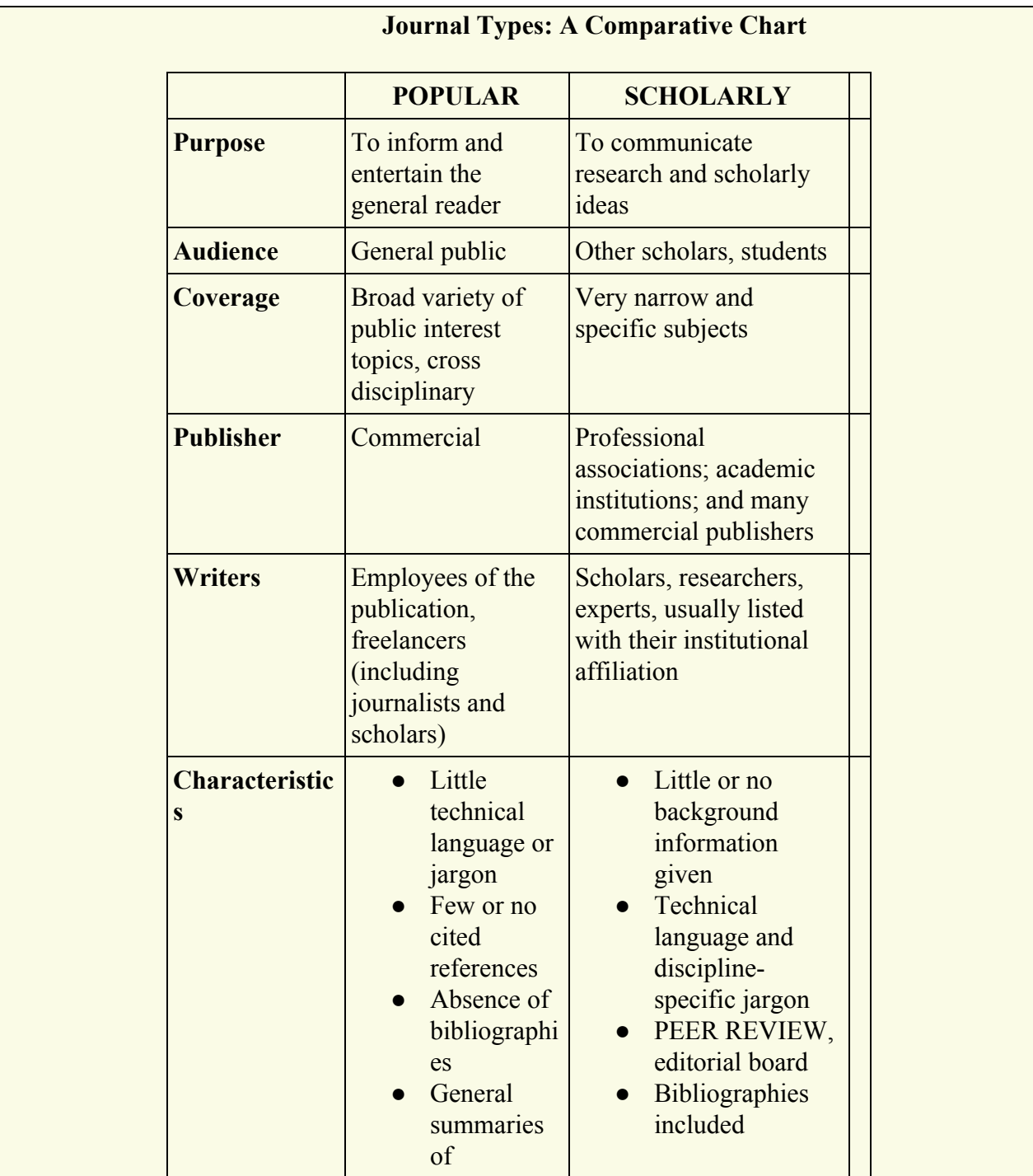

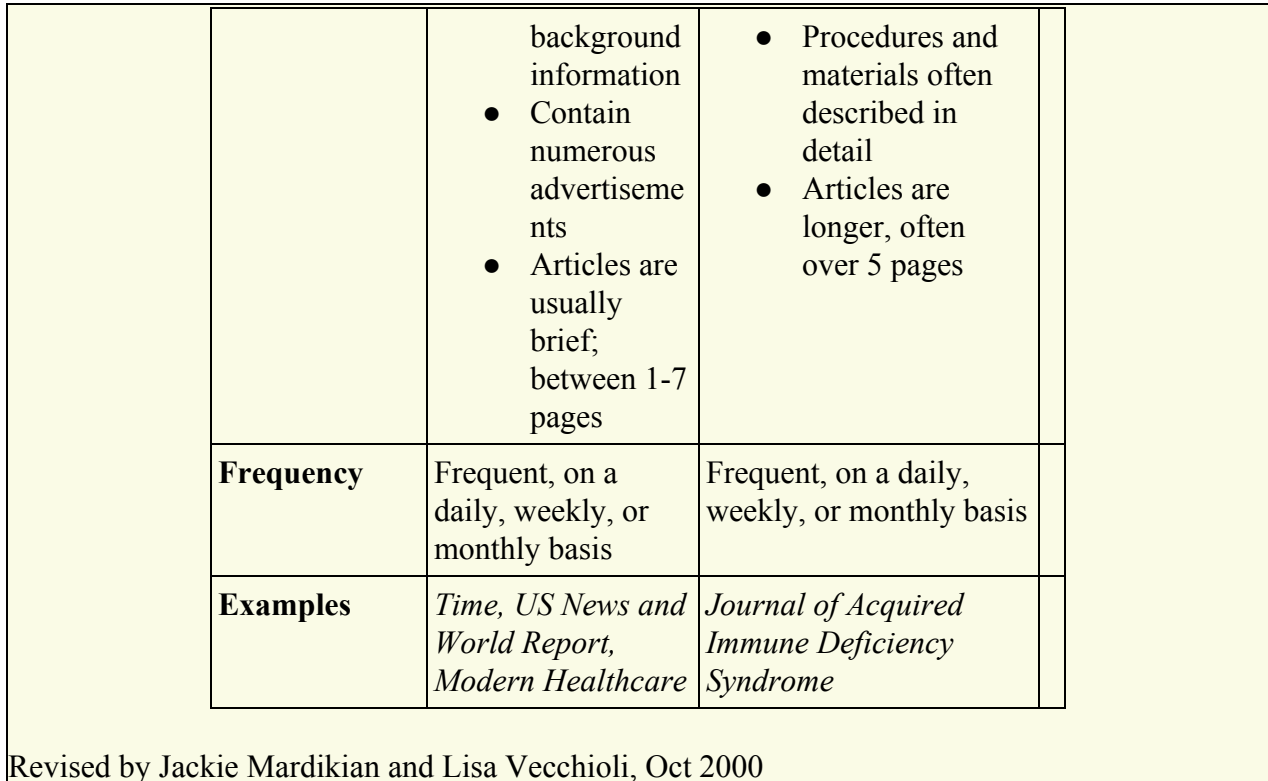

**Your textbook, general encyclopedias, including Wikipedia, while they may help you become familiar with the issue**, **ARE NOT ACCEPTABLE AS SOURCES.**

**There will be a maximum limit of 10 students per topic and sign up sheets will be available on Wed Jan 23. Do not email with your choice.**

**Students should begin by choosing one of the topics listed below and then developing a relevant list of key words or phrases and begin searching for academic sources. If you do not know much about the topic, in some cases I have included a page reference in your text. While you cannot use your text as a source it can, in some cases, give you an idea what the topic is about.**

1. Polling expert Nate Silver claims that public opinion polls, "in the U.K. and in other places around the world, appear to be getting worse, as it becomes more challenging to contact a representative sample of voters," Recent elections in the US, UK and the Brexit vote support that view. Using cases in the **UK, Canada and at least one other country** examine the accuracy of pre-election public opinion polls, their potential impact on voters, and whether the methods by which data on voters' preferences is gathered are flawed. If, as Silver argues, polls are getting worse what should be done about it?

## **FIND GENERAL BACKGROUND INFORMATION:**

Your textbook, general encyclopedias, including Wikipedia, while they **may help you become familiar with the issue,** ARE NOT ACCEPTABLE AS SOURCES.

- [Standards for Conducting Public Opinion Research Government of Canada](https://www.tpsgc-pwgsc.gc.ca/rop-por/pratiques-practices-eng.html)
- [FAQs on opinion and election polls \(Esomar World Research\)](https://www.esomar.org/uploads/public/knowledge-and-standards/documents/ESOMAR-FAQs-on-opinion-and-election-polls.pdf)

### **CREATE A LIST OF KEYWORDS & SYNONYMS:**

Suggested keywords:

- Polls / Polling / Pollsters
- Telephone surveys
- Sampling / Random sampling / Representative sampling
- Surveys / Surveying
- Public opinion polls / Election polls / Pre-election polls / Exit polls / Benchmark polls / Tracking polls
- Election forecasting / Prediction / Predicting
- Vote / Voting / Voter
- Canada / Canadian
- UK / United Kingdom / Great Britain / England
- United States / US / America / American
- 2016 Election / Presidential Election [American]
- Brexit / Brexit Polls / EU Referendum Polls / European Union Referendum Polls 2018 Election [Britain]

TIP: Keep adding keyword list as you learn more about your topic

**SEARCH FOR BOOKS:** Using different combinations of your keywords & synonyms, search for books in the library catalog: <https://concordia.ab.ca/library/> Search suggestions:

- [Election forecasting AND United States](https://concordia.on.worldcat.org/search?queryString=Election+forecasting+AND+United+States)
- [Polling AND Brexit](https://concordia.on.worldcat.org/search?queryString=Polling+AND+Brexit)
- [Opinion Polls AND Canada](https://concordia.on.worldcat.org/search?databaseList=638&queryString=Opinion+Polls+AND+Canada)

To access these [databases,](https://concordia.ab.ca/library/find/articles/?format=&subject=political-science&query=) visit<https://concordia.ab.ca/library/>and click on the "Find" Articles" button, select "Political Science" from the database drop-down menu or search for the database by its name.

#### **Suggested databases:**

- [ScienceDirect](http://ezproxy.aec.talonline.ca/login?url=http://www.sciencedirect.com)
- [JSTOR](http://ezproxy.aec.talonline.ca/login?url=http://www.jstor.org/action/showAdvancedSearch)
- [Academic Search Complete](http://ezproxy.aec.talonline.ca/login?url=https://search.ebscohost.com/login.aspx?authtype=ip,uid&profile=ehost&defaultdb=a9h)
- [International Political Science Abstracts](http://ezproxy.aec.talonline.ca/login?url=https://search.ebscohost.com/login.aspx?authtype=ip,uid&profile=ehost&defaultdb=ijh)

Example search done in the ScienceDirect database:

○ [Polling OR Surveys AND Brexit](https://www-sciencedirect-com.ezproxy.aec.talonline.ca/search?qs=Polling%20OR%20Surveys%20AND%20%20Brexit&show=25&sortBy=relevance&articleTypes=FLA&lastSelectedFacet=articleTypes)

Example search done in JSTOR:

• [Election forecasting AND 2016 US Election](https://www-jstor-org.ezproxy.aec.talonline.ca/action/doBasicSearch?Query=%28%28Election+forecasting%29+AND+%282016+US+Election%29%29)

TIP: Keep trying your keywords in different combinations in different databases

2. Examine the proportion of women in elected legislatures in the countries we are studying (ie US, Canada and UK) and compare them to other democracies. Then examine **why** women remain severely underrepresented, identify the factors that might explain it and discuss whether **gender quotas** offer the best solution to the problem. (See text p. 139 and 236).

### **FIND GENERAL BACKGROUND INFORMATION:**

Your textbook, general encyclopedias, including Wikipedia, while they may help you become familiar with the issue, ARE NOT ACCEPTABLE AS SOURCES.

Read p.139 & 236 from your textbook. Do NOT use as a source.

TIP: Government or educational websites often have good background information on current political topics. **Example***:* [Center for American Women & Politics](http://www.cawp.rutgers.edu/)

#### **CREATE A LIST OF KEYWORDS & SYNONYMS:**

Suggested keywords:

- Vote / Voting
- Gender gap / Gender difference(s) / Gender pattern(s)
- Legislative assembly / elected legislatures
- Member of Parliament / MP
- Member of the Legislative Assembly / MLA
- City Council / City Councilor
- Elected official / Public Office / Elective Office / Legislators
- Congress / Member of Congress
- State Senator / State Representative / State Legislator
- United States / US / America / American
- Canada / Canadian
- UK / United Kingdom / Great Britain / England

TIP: Keep adding keyword list as you learn more about your topic

**SEARCH FOR BOOKS:** Using different combinations of your keywords & synonyms Search for books in the library catalog: <https://concordia.ab.ca/library/>

Search examples:

- [su:Women political candidates United States States](https://concordia.on.worldcat.org/search?databaseList=638&queryString=su:Women%20political%20candidates%20United%20States%20States%20)
- [Gender Quotas AND Public Office](https://concordia.on.worldcat.org/search?databaseList=638&queryString=Gender+Quotas+AND+Public+Office#/oclc/825978017)
- [su:Women legislators Great Britain](https://concordia.on.worldcat.org/search?databaseList=638&queryString=su:Women%20legislators%20Great%20Britain%20)
- [su:Women legislators Canada](https://concordia.on.worldcat.org/search?databaseList=638&queryString=su%3AWomen+legislators+Canada&sortKey=BEST_MATCH)
- su: Women legislators United States.

To access these [databases,](https://concordia.ab.ca/library/find/articles/?format=&subject=political-science&query=) visit<https://concordia.ab.ca/library/>and click on the "Find Articles" button, select "Political Science" from the database drop-down menu or search for the database by its name.

Suggested databases:

- [ScienceDirect](http://ezproxy.aec.talonline.ca/login?url=http://www.sciencedirect.com)
- [JSTOR](http://ezproxy.aec.talonline.ca/login?url=http://www.jstor.org/action/showAdvancedSearch)
- [Academic Search Complete](http://ezproxy.aec.talonline.ca/login?url=https://search.ebscohost.com/login.aspx?authtype=ip,uid&profile=ehost&defaultdb=a9h)
- [International Political Science Abstracts](http://ezproxy.aec.talonline.ca/login?url=https://search.ebscohost.com/login.aspx?authtype=ip,uid&profile=ehost&defaultdb=ijh)
- [CBCA Complete](http://ezproxy.aec.talonline.ca/login?url=http://search.proquest.com/cbcacomplete?accountid=10243)
- [Sage Journals Online](http://ezproxy.aec.talonline.ca/login?url=http://journals.sagepub.com)
- [SocINDEX](http://ezproxy.aec.talonline.ca/login?url=https://search.ebscohost.com/login.aspx?authtype=ip,uid&profile=ehost&defaultdb=sih)

Example search done in the ScienceDirect database:

● [Gender Quotas AND Legislators](https://www-sciencedirect-com.ezproxy.aec.talonline.ca/search?qs=Gender%20Quotas%20AND%20Legislators&show=25&sortBy=relevance)

Example search done in the JSTOR database:

● [Women AND Legislators](https://www-jstor-org.ezproxy.aec.talonline.ca/action/doAdvancedSearch?q0=Women&q1=Legislators&q5=&f0=all&q3=&ed=&c1=AND&la=&f3=all&c2=AND&c5=AND&ar=on&sd=&f4=all&q2=&f1=all&acc=on&group=none&q4=&f6=all&c6=AND&c3=AND&f5=all&pt=&f2=all&q6=&isbn=&c4=AND)

TIP: Keep trying your keywords in different combinations in different databases

3. Historically the voter turnout in settler colony countries like the US, Canada, Australia and New Zealand of indigenous citizens has been very low. Demonstrate that this has been the case and explain what factors might account for it. Using the experience of a number of countries suggest measures that could enhance the participation of indigenous voters and ensure that their views are being represented in legislatures.

# **FIND GENERAL BACKGROUND INFORMATION:**

Your textbook, general encyclopedias, including Wikipedia, while they may help you become familiar with the issue, ARE NOT ACCEPTABLE AS SOURCES.

TIP: Government websites often have good background information on current political topics. **Examples:**

- [Electoral Insight Aboriginal Participation in Election Elections Canada](http://www.elections.ca/content.aspx?section=res&dir=eim/issue9&document=p6&lang=e)
- [The Electoral Participation of Aboriginal People Elections Canada](http://elections.ca/res/rec/part/paper/aboriginal/aboriginal_e.pdf)
- [Australian Electoral Commission Indigenous Australians](https://aec.gov.au/Indigenous/)
- [New Zealand Electoral Commission](https://www.elections.org.nz/)
- [National Congress of American Indians Native Vote](http://www.ncai.org/initiatives/native-vote)

# **CREATE A LIST OF KEYWORDS & SYNONYMS:**

Suggested keywords:

- "Voter Turnout" / Electoral participation / Electoral Mobilization
- Vote / Voting / Votes / Voters
- Voting Reform/ Election Reform / Measures /
- Indigenous / Aboriginal / First Nations / Inuit / Torres Strait Islander / Maori
- Canada / Canadian
- United States/ US/ USA/ America
- Australia / Australian /
- New Zealand

TIP: Add more keywords to this list as you learn more about your topic.

**SEARCH FOR BOOKS:** Using different combinations of your keywords & synonyms Search for books in the library catalog<https://concordia.ab.ca/library/>

## **Search suggestions:**

- [su:Voting Canada](https://concordia.on.worldcat.org/search?databaseList=638&queryString=su:Voting%20Canada%20#/oclc/28721394)
- [Voting AND "New Zealand" AND Maori](https://concordia.on.worldcat.org/search?sortKey=DATE_D&databaseList=638&queryString=Voting+AND+%22New+Zealand%22+AND+Maori&changedFacet=&stickyFacetsChecked=on&scope=sz%3A32485&format=Book&database=all&author=all&year=all&yearFrom=&yearTo=&language=all&topic=all)
- [Voting AND "Australia" AND Indigenous](https://concordia.on.worldcat.org/search?sortKey=DATE_D&databaseList=638&queryString=Voting+AND+%22Australia%22+AND+Indigenous&changedFacet=&stickyFacetsChecked=on&scope=sz%3A32485&format=Book&database=all&author=all&year=all&yearFrom=&yearTo=&language=all&topic=all#)

To access these [databases,](https://concordia.ab.ca/library/find/articles/?format=&subject=political-science&query=) visit<https://concordia.ab.ca/library/>and click on the "Find" Articles" button, select "Political Science" from the database drop-down menu or search for the database by its name.

Suggested databases:

- [ScienceDirect](http://ezproxy.aec.talonline.ca/login?url=http://www.sciencedirect.com)
- [JSTOR](http://ezproxy.aec.talonline.ca/login?url=http://www.jstor.org/action/showAdvancedSearch)
- [Academic Search Complete](http://ezproxy.aec.talonline.ca/login?url=https://search.ebscohost.com/login.aspx?authtype=ip,uid&profile=ehost&defaultdb=a9h)
- [International Political Science Abstracts](http://ezproxy.aec.talonline.ca/login?url=https://search.ebscohost.com/login.aspx?authtype=ip,uid&profile=ehost&defaultdb=ijh)
- [CBCA Complete](http://ezproxy.aec.talonline.ca/login?url=http://search.proquest.com/cbcacomplete?accountid=10243)
- [Sage Journals Online](http://ezproxy.aec.talonline.ca/login?url=http://journals.sagepub.com)
- [SocINDEX](http://ezproxy.aec.talonline.ca/login?url=https://search.ebscohost.com/login.aspx?authtype=ip,uid&profile=ehost&defaultdb=sih)

Example database searches:

Search done in the Academic Search Complete database:

● [Maori AND Voting](http://ezproxy.aec.talonline.ca/login?url=https://web.a.ebscohost.com/ehost/resultsadvanced?vid=2&sid=bf0f3e46-3147-422d-860d-bb271c89e3a6%40sdc-v-sessmgr01&bquery=(Maori)+AND+(Voting)&bdata=JmRiPWE5aCZ0eXBlPTEmc2l0ZT1laG9zdC1saXZl)

Search done in the International Political Science Abstracts database:

• [voter turnout OR voter participation OR election turnout AND indigenous OR](http://ezproxy.aec.talonline.ca/login?url=https://web.b.ebscohost.com/ehost/resultsadvanced?vid=5&sid=275685c1-2183-4644-97df-895417ef4c41%40pdc-v-sessmgr06&bquery=((voter+AND+turnout)+OR+(voter+AND+participation)+OR+(election+AND+turnout))+AND+(indigenous+OR+native+OR+aboriginal+OR+(first+AND+nations))&bdata=JmRiPWlqaCZ0eXBlPTEmc2l0ZT1laG9zdC1saXZl) [native OR aboriginal OR first nations](http://ezproxy.aec.talonline.ca/login?url=https://web.b.ebscohost.com/ehost/resultsadvanced?vid=5&sid=275685c1-2183-4644-97df-895417ef4c41%40pdc-v-sessmgr06&bquery=((voter+AND+turnout)+OR+(voter+AND+participation)+OR+(election+AND+turnout))+AND+(indigenous+OR+native+OR+aboriginal+OR+(first+AND+nations))&bdata=JmRiPWlqaCZ0eXBlPTEmc2l0ZT1laG9zdC1saXZl)

TIP: Keep trying your keywords in different combinations in different databases

TIP: Putting "quotations" around a phrase will search the words together

TIP: An asterisk \* searches for all variations of a root word, eg. Canad\*

4. Discuss the concept of l**obbying** (text pp 184 and 186) in **Canada or Britain** and the **US.** Then using specific case studies of lobbying to support your arguments make the case as to whether or not lobbying needs to be more carefully **regulated**.

# **FIND GENERAL BACKGROUND INFORMATION:**

Your textbook, general encyclopedias, including Wikipedia, while they may help you become familiar with the issue, ARE NOT ACCEPTABLE AS SOURCES.

Read p. 184 & 186 of your textbook. Do NOT use as a source.

TIP: Government websites often have good background information on current political topics. **Examples:**

- [Office of the Commissioner of Lobbying of Canada Website](https://lobbycanada.gc.ca/eic/site/012.nsf/eng/h_00000.html)
- [Lobbying Parliament \(UK\)](https://www.parliament.uk/get-involved/contact-an-mp-or-lord/lobbying-parliament/)
- [National Conference of State Legislatures](http://www.ncsl.org/research/ethics/50-state-chart-lobby-definitions.aspx)

## **CREATE A LIST OF KEYWORDS & SYNONYMS:**.

Suggested keywords:

- Lobby / Lobbyists / Pressure Groups / Interest Groups
- Regulations / Restrictions / Registration / Transparency
- Advocacy
- Canada / Canadian
- American / US / United States
- Great Britain / GB / Britain / United Kingdom / UK
- Case Studies

TIP: Add keywords to your list as you gain more knowledge about the topic.

**SEARCH FOR BOOKS:** Using different combinations of your keywords & synonyms Search for books in the library catalog: <https://concordia.ab.ca/library/>

Search suggestions:

- [Lobbying AND \(Regulation OR Restrictions\) AND Canada](https://concordia.on.worldcat.org/search?queryString=Lobbying+AND+%28Regulation+OR+Restrictions%29+AND+Canada)
- su:[Lobbying Law and legislation.](https://concordia.on.worldcat.org/search?databaseList=638&queryString=su:Lobbying%20Law%20and%20legislation%20)
- [\(Lobbying AND \(Regulations OR Restrictions\)\)](https://concordia.on.worldcat.org/search?queryString=(Lobbying%20AND%20(Regulations%20OR%20Restrictions))&databaseList=638&sortKey=LIBRARY&clusterResults=true&scope=sz:32485&page=2)
- [Lobbying Case Studies](https://concordia.on.worldcat.org/search?databaseList=638&queryString=Lobbying+Case+Studies)

To access these [databases,](https://concordia.ab.ca/library/find/articles/?format=&subject=political-science&query=) visit<https://concordia.ab.ca/library/>and click on the "Find" Articles" button, select "Political Science" from the database drop-down menu or search for the database by its name.

Suggested databases:

- [ScienceDirect](http://ezproxy.aec.talonline.ca/login?url=http://www.sciencedirect.com)
- [JSTOR](http://ezproxy.aec.talonline.ca/login?url=http://www.jstor.org/action/showAdvancedSearch)
- [Academic Search Complete](http://ezproxy.aec.talonline.ca/login?url=https://search.ebscohost.com/login.aspx?authtype=ip,uid&profile=ehost&defaultdb=a9h)
- [International Political Science Abstracts](http://ezproxy.aec.talonline.ca/login?url=https://search.ebscohost.com/login.aspx?authtype=ip,uid&profile=ehost&defaultdb=ijh)
- [CBCA Complete](http://ezproxy.aec.talonline.ca/login?url=http://search.proquest.com/cbcacomplete?accountid=10243)
- [Sage Journals Online](http://ezproxy.aec.talonline.ca/login?url=http://journals.sagepub.com)
- [SocINDEX](http://ezproxy.aec.talonline.ca/login?url=https://search.ebscohost.com/login.aspx?authtype=ip,uid&profile=ehost&defaultdb=sih)

Example search done in the Academic Search Complete database:

● [Lobbying AND Regulation OR Restrictions AND Canada](http://ezproxy.aec.talonline.ca/login?url=https://web.b.ebscohost.com/ehost/resultsadvanced?vid=4&sid=97b4f386-513f-4a9f-9e83-4098d0e650a0%40pdc-v-sessmgr02&bquery=(Lobbying)+AND+(Regulation+OR+Restrictions)+AND+(Canada)&bdata=JmRiPWE5aCZ0eXBlPTEmc2l0ZT1laG9zdC1saXZl)

TIP: Keep trying your keywords in different combinations in different databases

5. While the Single Member Plurality (SMP) or First Past the Post Electoral System is widely regarded as flawed and often does not lead to results that reflect voters preferences (text p. 152-153) yet changing to alternative electoral systems has proven difficult as proposals are often defeated in referendums. Examine the 2011 UK referendum on changing the voting system and several referendums on electoral reform in Canadian provinces which have failed. Based on these experiences and the case of New Zealand's successful electoral reform in 1996 identify what factors might lead to electoral reform via referendum and whether using the tool of the referendum is itself the problem.

## **FIND GENERAL BACKGROUND INFORMATION:**

Your textbook, general encyclopedias, including Wikipedia, while they may help you become familiar with the issue, ARE NOT ACCEPTABLE AS SOURCES.

Read pages 152-153 in your textbook, do NOT use as a source

## **(You can NOT use Wikipedia as a source but look at the reference list at end of each article for related books and articles):**

- [Electoral Reform in New Zealand](https://en.wikipedia.org/wiki/Electoral_reform_in_New_Zealand#1993_electoral_referendum)
- [2016 Prince Edward Island electoral reform referendum](https://en.wikipedia.org/wiki/2016_Prince_Edward_Island_electoral_reform_referendum)
- [2007 Ontario electoral reform referendum](https://en.wikipedia.org/wiki/2007_Ontario_electoral_reform_referendum)
- [2005 British Columbia electoral reform referendum](https://en.wikipedia.org/wiki/2005_British_Columbia_electoral_reform_referendum)
- [2009 British Columbia general election](https://en.wikipedia.org/wiki/2009_British_Columbia_general_election)
- [2018 British Columbia electoral reform referendum](https://en.wikipedia.org/wiki/2018_British_Columbia_electoral_reform_referendum)
- [2011 United Kingdom Alternative Vote referendum](https://en.wikipedia.org/wiki/2011_United_Kingdom_Alternative_Vote_referendum)

## **CREATE A LIST OF KEYWORDS & SYNONYMS:**

Suggested keywords:

- electoral reform
- referendum/plebiscite
- New Zealand 1993 referendum
- Canada/ Canadian/ Provinces
- The United Kingdom/ UK/ Great Britain/ England 2011
- Prince Edward Island/ PEI 2005/2016
- Ontario 2007
- BC/ British Columbia 2005/ 2009/ 2018
- Mixed Member Proportional (MMP)
- First Past the Post

• Single Member Plurality (SMP)

TIP: Keep adding keyword list as you learn more about your topic

**SEARCH FOR BOOKS:** Using different combinations of your keywords & synonyms Search for books in the library catalog: <https://concordia.ab.ca/library/>

Search suggestions:

- Electoral Reform AND New Zealand
- Electoral Reform AND Canada
- Electoral Reform AND (United Kingdom OR Britain)
- Electoral Reform AND Referendum

TIP: Keep trying different keywords and different combinations.

**SEARCH FOR ARTICLES:** Using your keywords and synonyms, search within the library's database to find articles.

To access these [databases,](https://concordia.ab.ca/library/find/articles/?format=&subject=political-science&query=) visit<https://concordia.ab.ca/library/>and click on the "Find" Articles" button, select "Political Science" from the database drop-down menu. Suggested databases:

- [CBCA Complete](http://ezproxy.aec.talonline.ca/login?url=http://search.proquest.com/cbcacomplete?accountid=10243)
- [JSTOR](http://ezproxy.aec.talonline.ca/login?url=http://www.jstor.org/action/showAdvancedSearch)
- [International Political Science Abstracts](http://ezproxy.aec.talonline.ca/login?url=https://search.ebscohost.com/login.aspx?authtype=ip,uid&profile=ehost&defaultdb=ijh)
- [Academic Search Complete](http://ezproxy.aec.talonline.ca/login?url=https://search.ebscohost.com/login.aspx?authtype=ip,uid&profile=ehost&defaultdb=a9h)

Sample database searches in [CBCA Complete](http://ezproxy.aec.talonline.ca/login?url=http://search.proquest.com/cbcacomplete?accountid=10243):

- (Election Reform) AND (referendum) AND New Zealand
- (Election Reform) AND (referendum or plebiscite) AND Canada
- ("British Columbia" OR BC) AND election reform
- (SU.exact("ELECTORAL REFORM") AND SU.exact("VOTER BEHAVIOR"))

TIP: Keep trying your keywords in different combinations in different databases

6. Limits on election campaign spending by candidates and parties are often justified as necessary to avoid corruption, level the playing field for all candidates and parties and prevent domination by the wealthy and corporate power. Compare **election finance and spending regulations from the US, Canada, the UK, and one other country to examine** how effective these regulations are in leveling the playing field and whether limits and regulations on election campaign spending (text p. 143-45) can be justified in a liberal democracy.

### **FIND GENERAL BACKGROUND INFORMATION:**

Your textbook, general encyclopedias, including Wikipedia, while they may help you become familiar with the issue, ARE NOT ACCEPTABLE AS SOURCES.

Read p. 143-145 of your textbook. Do NOT use as a source.

TIP: Government websites often have good background information on current political topics. **Example:** [The UK's Electoral Commission Website](https://www.electoralcommission.org.uk/find-information-by-subject/political-parties-campaigning-and-donations/political-party-spending-at-elections)

### **CREATE A LIST OF KEYWORDS & SYNONYMS:**

Suggested keywords:

- "Super PAC" / "Super PACs"
- United States / US / America / American
- United States Supreme Court
- Corporate influence / Corruption / Political integrity
- Election campaign financing / Campaign finance / Campaign funds / Campaign contributions
- Law and legislation / Laws / Regulations / Legislation
- Canada / Canadian / Canada Elections Act
- United Kingdom / UK / Britain / Great Britain / GB / England
- **(Plus 1 or more country)**

TIP: Add keywords to your list as you gain more knowledge about the topic.

**SEARCH FOR BOOKS:** Using different combinations of your keywords & synonyms Search for books in the library catalog: <https://concordia.ab.ca/library/>

Search example:

● [Election Campaign Financing AND Canada](https://concordia.on.worldcat.org/search?queryString=kw%3A%28Election+Campaign+Financing%29+AND+kw%3A%28Canada%29&databaseList=638&origPageViewName=pages%2Fadvanced-search-page&clusterResults=true&scope=sz%3A32485)

To access these [databases,](https://concordia.ab.ca/library/find/articles/?format=&subject=political-science&query=) visit<https://concordia.ab.ca/library/>and click on the "Find" Articles" button, select "Political Science" from the database drop-down menu or search for the database by its name.

Suggested databases:

- [ScienceDirect](http://ezproxy.aec.talonline.ca/login?url=http://www.sciencedirect.com)
- [JSTOR](http://ezproxy.aec.talonline.ca/login?url=http://www.jstor.org/action/showAdvancedSearch)
- [Academic Search Complete](http://ezproxy.aec.talonline.ca/login?url=https://search.ebscohost.com/login.aspx?authtype=ip,uid&profile=ehost&defaultdb=a9h)
- [International Political Science Abstracts](http://ezproxy.aec.talonline.ca/login?url=https://search.ebscohost.com/login.aspx?authtype=ip,uid&profile=ehost&defaultdb=ijh)
- [CBCA Complete](http://ezproxy.aec.talonline.ca/login?url=http://search.proquest.com/cbcacomplete?accountid=10243)
- [Sage Journals Online](http://ezproxy.aec.talonline.ca/login?url=http://journals.sagepub.com)
- [SocINDEX](http://ezproxy.aec.talonline.ca/login?url=https://search.ebscohost.com/login.aspx?authtype=ip,uid&profile=ehost&defaultdb=sih)

**Sample database search** done in the JSTOR database:

● [Campaign Finance Reform](https://www-jstor-org.ezproxy.aec.talonline.ca/action/doAdvancedSearch?f4=all&c4=AND&q4=&f1=all&sd=&q1=&c3=AND&la=&f5=all&q3=&c2=AND&f6=all&f0=all&c1=AND&q5=&pt=&c6=AND&f3=all&ed=&group=none&q6=&c5=AND&q2=&f2=all&acc=on&q0=Campaign+Finance+Reform&isbn=)

TIP: Keep trying your keywords in different combinations in different databases

7. Citizens in many liberal democracies have seen a proliferation of new media in the last few decades which has expanded the range, availability and speed of accessing information. The assumption was that this increased access to information would increase political knowledge and create a more informed public (text p.202). **Using at least two countries we are studying and a third we are not**, assess the empirical evidence of whether this is the case or is it leading to more uninformed or misinformed citizens.

## **FIND GENERAL BACKGROUND INFORMATION:**

Your textbook, general encyclopedias, including Wikipedia, while they may help you become familiar with the issue, ARE NOT ACCEPTABLE AS SOURCES.

Read p.202 from your textbook. Do NOT use as a source.

**CREATE A LIST OF KEYWORDS & SYNONYMS:** – Add more keywords to this list as you learn more about your topic.

Suggested keywords:

- new media / mass media / post-truth media /
- digital politics
- social media / Facebook / Twitter / Snapchat
- misinformation / fake news / disinformation / misinformed citizens
- bots / automated accounts / automated software
- informed citizens / political knowledge / informed public /
- media watchdog / fact checking / investigative journalism
- **● (2 countries you are studying in class)**
- **● (1 country you are not studying in class)**

TIP: Add more keywords to your list as you gain more knowledge about the topic.

**SEARCH FOR BOOKS:** Using different combinations of your keywords & synonyms Search for books in the library catalog: <https://concordia.ab.ca/library/>

**Search suggestions:**

- [su:Mass media Political aspects.](https://concordia.on.worldcat.org/search?databaseList=638&queryString=su%3AMass+media+Political+aspects.)
- [Social media Political aspects.](https://concordia.on.worldcat.org/search?databaseList=638&queryString=Social+media+Political+aspects.+)
- [New media Political aspects.](https://concordia.on.worldcat.org/search?sortKey=LIBRARY&databaseList=638&queryString=New+media+Political+aspects.&changedFacet=year&scope=sz%3A32485&format=all&database=all&author=all&year=2014..2019&yearFrom=&yearTo=&language=all&topic=all)

TIP: Start simple and keep trying different combinations of keywords.

To access these [databases,](https://concordia.ab.ca/library/find/articles/?format=&subject=political-science&query=) visit<https://concordia.ab.ca/library/>and click on the "Find" Articles" button, select "Political Science" from the database drop-down menu or searching for the database by its name.

#### **Suggested databases:**

- [Sage Journals Online](http://ezproxy.aec.talonline.ca/login?url=http://journals.sagepub.com)
- [ScienceDirect](http://ezproxy.aec.talonline.ca/login?url=http://www.sciencedirect.com)
- [JSTOR](http://ezproxy.aec.talonline.ca/login?url=http://www.jstor.org/action/showAdvancedSearch)

Example search done in the Science Direct database:

- [Misinformed citizens](https://www-sciencedirect-com.ezproxy.aec.talonline.ca/search?qs=misinformed%20citizens&show=25&sortBy=relevance&articleTypes=FLA&lastSelectedFacet=articleTypes)
- [Fake news AND Social media AND \(Democracy OR Politics\)](https://www-sciencedirect-com.ezproxy.aec.talonline.ca/search?qs=fake%20news%20social%20media%20democracy%20politics&show=25&sortBy=relevance&articleTypes=FLA&lastSelectedFacet=articleTypes)

Example search done in the Sage Journals Online database:

● [Fake news AND Politics AND Social Media](http://ezproxy.aec.talonline.ca/login?url=https://journals.sagepub.com/action/doSearch?content=articlesChapters&field1=AllField&field2=AllField&field3=AllField&target=default&text1=fake+news&text2=politics&text3=social+media&queryID=30%2F299688669&AfterYear=2017&BeforeYear=2019)

Example search done in JSTOR

● [\(Misinformation OR Fake News\) AND \(Politics OR Elections\)](https://www-jstor-org.ezproxy.aec.talonline.ca/action/doBasicSearch?searchType=facetSearch&cty_journal_facet=am91cm5hbA%3D%3D&sd=&ed=&meta_fastly_client_ip=142.244.11.218&meta_user_agent=Mozilla%2F5.0%20(Windows%20NT%2010.0%3B%20Win64%3B%20x64)%20AppleWebKit%2F537.36%20(KHTML%2C%20like%20Gecko)%20Chrome%2F63.0.3239.84%20Safari%2F537.36&meta_referer=https%3A%2F%2Fwww.jstor.org%2Faction%2FdoBasicSearch%3FQuery%3D%2528%2528%2528misinformation%2529%2BAND%2B%2528politics%2BOR%2Belections%2529%2529%2BAND%2B%2528new%2Bmedia%2529%2529&Query=(((misinformation%20OR%20fake%20news)%20AND%20(politics%20OR%20elections))%20AND%20(new%20media))&meta_jstor_requestid=search%3A0bc4181c38d945bcd4b77f7139f45170)

TIP: Keep trying your keywords in different combinations in different databases

8. Social movements are often divided around the use of a repertoire of actions and strategies to bring social change including civil disobedience, direct action, protest and in some cases violence. Using case studies of **at least two social movements active within the last decade** in two or more countries assess the extent to which more radical actions can be effective and can be justified. (see text chapter 9 pp 209-17)

# **FIND GENERAL BACKGROUND INFORMATION:**

Your textbook, general encyclopedias, including Wikipedia, while they may help you become familiar with the issue, ARE NOT ACCEPTABLE AS SOURCES.

Read p. 209-217 from your textbook. Do NOT use as a source.

Check out the list of [revolutions and protest](https://en.wikipedia.org/wiki/List_of_revolutions_and_rebellions#2010s) from 2010-present Example Social Movements (but there are many more examples):

- 2009- South African Unemployed People's Movement
- 2013- Black Lives Matter -US
- 2014- White Wednesdays OR My Stealthy Freedom
- 2014- Umbrella Movement- Hong Kong
- 2015- Gerakan Harapan Baru #Harapanbaru
- 2017- Pro Jallikattu Protests/ Pro Jallikattu Movement/ Thai Puratchi
- 2017- Time's  $Up/$  # Me too
- 2018- March For Our Lives

# **CREATE A LIST OF KEYWORDS & SYNONYMS:**

## **Suggested keywords:**

- "Social Movements"/ "Group Politics"/ "Social Change"
- Name of Specific Social Movement
- Civil Disobedience
- Direct Action
- Radical Action
- Protest

TIP: Keep adding keyword list as you learn more about your topic

**SEARCH FOR BOOKS:** Using different combinations of your keywords & synonyms Search for books in the library catalog: <https://concordia.ab.ca/library/> Search suggestions:

- [Effective "Radical Action" OR Protest OR "Civil Disobedience"](https://concordia.on.worldcat.org/search?sortKey=LIBRARY&databaseList=638&queryString=Effective+%22Radical+Action%22+OR+Protest+OR+%22Civil+Disobedience%22&changedFacet=year&scope=sz%3A32485&format=all&database=all&author=all&year=2014..2019&yearFrom=&yearTo=&language=all&topic=all)
- [Protest OR Direct Action](https://concordia.on.worldcat.org/search?sortKey=LIBRARY&databaseList=638&queryString=Protest+OR+Direct+Action&changedFacet=year&scope=sz%3A32485&format=all&database=all&author=all&year=2014..2019&yearFrom=&yearTo=&language=all&topic=62000000)
- [Social Movements AND Civil Disobedience](https://concordia.on.worldcat.org/search?databaseList=638&queryString=Social+Movements+AND+Civil+Disobedience)

To access these [databases,](https://concordia.ab.ca/library/find/articles/?format=&subject=political-science&query=) visit<https://concordia.ab.ca/library/>and click on the "Find" Articles" button, select "Political Science" from the database drop-down menu or searching for the database by its name.

#### **Suggested databases:**

- [ScienceDirect](http://ezproxy.aec.talonline.ca/login?url=http://www.sciencedirect.com)
- [JSTOR](http://ezproxy.aec.talonline.ca/login?url=http://www.jstor.org/action/showAdvancedSearch)
- [Academic Search Complete](http://ezproxy.aec.talonline.ca/login?url=https://search.ebscohost.com/login.aspx?authtype=ip,uid&profile=ehost&defaultdb=a9h)
- [International Political Science Abstracts](http://ezproxy.aec.talonline.ca/login?url=https://search.ebscohost.com/login.aspx?authtype=ip,uid&profile=ehost&defaultdb=ijh)
- [CBCA Complete](http://ezproxy.aec.talonline.ca/login?url=http://search.proquest.com/cbcacomplete?accountid=10243)
- [Sage Journals Online](http://ezproxy.aec.talonline.ca/login?url=http://journals.sagepub.com)
- [SocINDEX](http://ezproxy.aec.talonline.ca/login?url=https://search.ebscohost.com/login.aspx?authtype=ip,uid&profile=ehost&defaultdb=sih)

#### Example search done in ScienceDirect

- [Black Lives Matter AND Social Movements](https://www-sciencedirect-com.ezproxy.aec.talonline.ca/search?qs=Black%20Lives%20Matter%20AND%20Social%20Movements&show=25&sortBy=relevance)
- [Umbrella Movement AND Social Movements](https://www-sciencedirect-com.ezproxy.aec.talonline.ca/search?qs=Umbrella%20Movement%20AND%20Social%20Movements&show=25&sortBy=relevance)

TIP: Keep trying your keywords in different combinations in different databases

9. Political scientists and other social scientists have debated the extent to which online organizing and social media played a central role in opening up oppressive political systems and bringing on revolutionary change (text p. 216-7). Using cases studies **of at least two countries** and the movements, protests, revolutionary events and their aftermath examine whether **online activism can be effective** and bring on **long-term political change.** (Meghan)

# **FIND GENERAL BACKGROUND INFORMATION:**

Your textbook, general encyclopedias, including Wikipedia, while they may help you become familiar with the issue, ARE NOT ACCEPTABLE AS SOURCES.

● Read p.216-217 from your textbook. **Do NOT use as a source.**

## **CREATE A LIST OF KEYWORDS & SYNONYMS:**

Suggested keywords:

- Revolution / Liberation / Political change
- Political Participation / Political Engagement / Political aspects
- Mobilization / Mobilisation
- Political Protests / Boycotts / Petitions
- Social Media / Social Media Tools / "Web 2.0" / Online Social Networks
- "Online Activism" / "Cyber democracy" / Digital Democracy
- Clicktivism /Slacktivism
- Arab Spring
- Libyan Revolution
- Ukraine / Maidan Protests

TIP: Keep adding to your list of keywords as you learn more about the topic.

**SEARCH FOR BOOKS:** Using different combinations of your keywords & synonyms Search for books in the library catalog: <https://concordia.ab.ca/library/>

Search suggestions:

- [Social Media AND Political Revolution](https://concordia.on.worldcat.org/search?databaseList=638&queryString=Social+Media+AND+Political+Revolution)
- [su:Social media Political aspects.](https://concordia.on.worldcat.org/search?databaseList=638&queryString=su%3ASocial+media+Political+aspects.)
- [Arab Spring](https://concordia.on.worldcat.org/search?sortKey=LIBRARY&databaseList=638&queryString=Arab+Spring&changedFacet=year&scope=sz%3A32485&format=all&database=all&author=all&year=2014..2019&yearFrom=2009&yearTo=2019&language=all&topic=all)
- [Social Media AND Online Activism. Political aspects.](https://concordia.on.worldcat.org/search?databaseList=638&queryString=Social+Media+AND+Online+Activism.+Political+aspects.)
- [su:Internet Political aspects](https://concordia.on.worldcat.org/search?databaseList=638&queryString=su:Internet%20Political%20aspects%20)

TIP: Start simple and keep trying different combinations of keywords as well as new keywords.

To access these [databases,](https://concordia.ab.ca/library/find/articles/?format=&subject=political-science&query=) visit<https://concordia.ab.ca/library/>and click on the "Find" Articles" button, select "Political Science" from the database drop-down menu or search for the database by its name.

Suggested databases:

- [ScienceDirect](http://ezproxy.aec.talonline.ca/login?url=http://www.sciencedirect.com)
- [JSTOR](http://ezproxy.aec.talonline.ca/login?url=http://www.jstor.org/action/showAdvancedSearch)
- [Academic Search Complete](http://ezproxy.aec.talonline.ca/login?url=https://search.ebscohost.com/login.aspx?authtype=ip,uid&profile=ehost&defaultdb=a9h)
- [International Political Science Abstracts](http://ezproxy.aec.talonline.ca/login?url=https://search.ebscohost.com/login.aspx?authtype=ip,uid&profile=ehost&defaultdb=ijh)
- [CBCA Complete](http://ezproxy.aec.talonline.ca/login?url=http://search.proquest.com/cbcacomplete?accountid=10243)
- [Sage Journals Online](http://ezproxy.aec.talonline.ca/login?url=http://journals.sagepub.com)
- [SocINDEX](http://ezproxy.aec.talonline.ca/login?url=https://search.ebscohost.com/login.aspx?authtype=ip,uid&profile=ehost&defaultdb=sih)

Sample database search done in the Sage Journals Online database:

● [Ukraine AND Political Protest AND Social Media](http://ezproxy.aec.talonline.ca/login?url=https://journals.sagepub.com/action/doSearch?content=articlesChapters&countTerms=true&target=default&field1=AllField&text1=Ukraine+AND+Political+Protest+AND+Social+Media&field2=AllField&text2=&Ppub=&Ppub=&AfterYear=&BeforeYear=&earlycite=on&access=)

Sample database search done in the JSTOR database:

● [Libya AND Social Media](https://www-jstor-org.ezproxy.aec.talonline.ca/action/doAdvancedSearch?q0=Libya&q4=&f1=all&acc=on&c1=AND&q2=&f6=all&q6=&ar=on&f3=all&q1=Social+Media&sd=&pt=&q5=&c3=AND&group=none&la=&q3=&isbn=&f2=all&c5=AND&f4=all&c4=AND&c6=AND&f5=all&c2=AND&ed=&f0=all)

Sample database search done in Academic Search Complete:

● [Social Media AND Arab Spring](http://ezproxy.aec.talonline.ca/login?url=https://web.b.ebscohost.com/ehost/resultsadvanced?vid=12&sid=59560097-1881-4abe-84be-8184ed81f868%40sessionmgr120&bquery=((Social+AND+Media))+AND+((Arab+AND+Spring))&bdata=JmRiPWE5aCZ0eXBlPTEmc2l0ZT1laG9zdC1saXZl)

TIP: Keep trying your keywords in different combinations in different databases

10. Students participating in the Model UN may choose a topic related to the country they may be representing in March in consultation with the instructor.